## **ServiceNow dynamic shares**

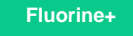

With **ServiceNow dynamic shares**, you can send records out of your ServiceNow instance as they are **created**, **updated**, and/or **deleted**. Dyn amic shares can be configured per ServiceNow table. This setup can be used to control the format, conditions, and destination share multiple tables through the table hierarchy, run through advanced filters and scripts, share out related/auxiliary records, and more.

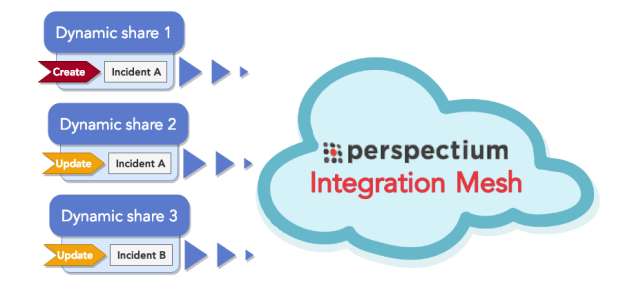

## **Popular ServiceNow dynamic share topics:**

- [Create a ServiceNow dynamic share](https://docs.perspectium.com/display/fluorine/Create+a+ServiceNow+dynamic+share)
- [Configure business rule timing and order](https://docs.perspectium.com/display/fluorine/Configure+business+rule+timing+and+order)
- [Share only updated fields](https://docs.perspectium.com/display/fluorine/Share+only+updated+fields)
- [Create a ServiceNow dynamic share](https://docs.perspectium.com/display/fluorineplus/Create+a+ServiceNow+dynamic+share)
- [Configure business rule timing and order](https://docs.perspectium.com/display/fluorineplus/Configure+business+rule+timing+and+order)
- [Share only updated fields](https://docs.perspectium.com/display/fluorineplus/Share+only+updated+fields)
- [Share only selected fields](https://docs.perspectium.com/display/fluorineplus/Share+only+selected+fields)
- [Create a ServiceNow dynamic share](https://docs.perspectium.com/display/gold/Create+a+ServiceNow+dynamic+share)
- [Configure business rule timing and order](https://docs.perspectium.com/display/gold/Configure+business+rule+timing+and+order)
- [Share only updated fields](https://docs.perspectium.com/display/gold/Share+only+updated+fields)
- [View dynamic share domain and scope](https://docs.perspectium.com/display/gold/View+dynamic+share+domain+and+scope)
- [Use audit delete listener](https://docs.perspectium.com/display/gold/Use+audit+delete+listener)
- [Share only selected fields](https://docs.perspectium.com/display/gold/Share+only+selected+fields)
- [Run a bulk share](https://docs.perspectium.com/display/fluorineplus/Run+a+bulk+share)
- [Run a bulk share](https://docs.perspectium.com/display/gold/Run+a+bulk+share)

## **Similar topics**

- [Create a ServiceNow dynamic share](https://docs.perspectium.com/display/fluorine/Create+a+ServiceNow+dynamic+share)
- [Configure business rule timing and order](https://docs.perspectium.com/display/fluorine/Configure+business+rule+timing+and+order)
- [Share only updated fields](https://docs.perspectium.com/display/fluorine/Share+only+updated+fields)
- [Interactive only](https://docs.perspectium.com/display/fluorine/Interactive+only)
- [Share base table records only](https://docs.perspectium.com/display/fluorine/Share+base+table+records+only)

## **Contact Perspectium Support**

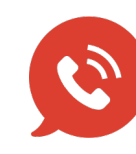

**US: [1 888 620 8880](tel:18886208880) UK: [44 208 068 5953](tel:442080685953) [support@perspectium.com](mailto:support@perspectium.com)**